# Håndtere mange verdier

Lister, mengder og ordbøker. Samt et lite frempek om objekter og tjenester.

> IN1000, uke3 Geir Kjetil Sandve

# Hva vi har lært så langt

- Variabler
- Hvordan uttrykk evaluerer til verdier
- Kontrollflyt
- Beslutninger
- Prosedyrer

# Plan for dagen

- Objekter og tjenester
- Lister
- Mengder
- Ordbøker
- Nøstede samlinger

# Plan for dagen

- Objekter og tjenester
- Lister
- Mengder
- Ordbøker
- Nøstede samlinger

# Objekter

- IN1000 er et kurs i objekt-orientert programmering
	- Det å lage, bruke og forstå objekter vil være sentralt senere i faget
	- For nå nøyer vi oss med hvordan vi kan bruke tjenester som objekter tilbyr
- Verdier er objekter og tilbyr ofte nyttige tjenester
	- Noen objekter er konkrete og rett frem, slik som en tekstverdi
	- Andre objekter er mer abstrakte og sammensatte, slik som et programvindu med menyer osv.
- Punktum benyttes for å aksessere tjenestene (metodene) til et objekt

### Eksempel på tjenester som tekstverdier tilbyr

- upper gir teksten som store bokstaver
	- setning = "hallo" print( setning.upper() ) #HALLO
- count teller hvor mange ganger man finner et bestemt tegn
	- setning = "kykkeli ky" print( setning.count("k") ) #4

# Mer abstrakte objekter: tegne på skjermen

- Mer abstrakte objekter: vindu og lerret
	- Med *print* kommer utskriften rett til terminalen
	- For å tegne figurer må man lage et eget vindu
	- Man lager først et vindu-objekt som representerer et område på skjermen
	- Deretter får man fra vinduet et lerret-objekt som er det som holder selve tegningene (en av tjenestene et vindu tilbyr er å lage lerret)
- Hvordan dette ser ut i kode:
	- vindu  $=$  Graphics Window()
	- lerret = vindu.canvas()

# Tegne på skjermen

- For å kunne tegne i praksis må vi hente en kodefil:
	- Muligheten for å tegne på enkel måte følger ikke med Python
	- Vi trenger derfor en ekstra pakke for dette formålet læreboka (og vi) bruker ezgraphics
- Hvordan få på plass pakken vi trenger:
	- Vi laster ned en pakke *ezgraphics* og installerer denne
	- I programmet: from ezgraphics *import* GraphicsWindow
- Deretter lager man objekter og begynner å tegne:
	- Lag vindu og lerret (GraphicsWindow og canvas)
	- Tegn rektangler o.l. på lerretet (drawRect)
	- Sørg for at vinduet ikke bare lukkes med en gang (wait)
- {grafikk.py}
- *• (merk forøvrig at både utskrift og tegning ikke er blant det sentrale i faget - ikke fokuser mye på det)*

# Plan for dagen

- Objekter og tjenester
- Lister
- Mengder
- Ordbøker
- Nøstede samlinger

#### Sjonglere med flere verdier

• {hoyde1.py}

### Finne verdien vi trenger direkte

hoyde $A$ ar $0 = 50$ hoyde $Aar1 = 76$ hoyde $Aar2 = 87$ hoyde $Aar3 = 96$ 

```
alder = int(input("Hvilken alder vil du vite hoyden 
for (0,1,2 eller 3 aar)? "))
```

```
if (alder==0): 
     print(hoydeAar0) 
elif (alder==1): 
     print(hoydeAar1) 
elif (alder==2): 
     print(hoydeAar2) 
elif (alder==3): 
     print(hoydeAar3)
```

```
hoydeAar0 = 50Finne verdien vi 
    trenger direkte
```

```
hoydeAar1\leq 76hoydeAar2 \geq 87hoydeAar3 = 96alder = int(input')Wilken alder vil du vite hoyden
for (0,1,2 \text{ eller } 3 \text{ aar})? "))
if (alder==0): 
     print(hoydeAaralder) 
elif (alder==1): 
     print(hoydeAar1) 
elif (alder==2): 
     print(hoydeAar2) 
elif (alder==3): 
     print(hoydeAar3)
```
# Vi kan slå opp verdien vi trenger direkte!

- Det vi ønsket:
	- hoydeAaralder
- Syntaks i Python:
	- hoydeAar[alder]
- Og før dette må vi definere hoydeAar som en liste:
	- 0 1 2 3 hoydeAar = [50, 76, 87, 96]

### Håndtere høydene i en liste

• {hoyde2.py}

- Definere en liste:
- •
- 
- -
	- -
		-
		- - -
- 
- -
	- -
		-
		-
- 
- -
- 
- -
- 
- 
- -
- -
- 
- 
- 
- 
- 
- 
- 
- 
- 
- -
- 
- - -
		-
		-
	- -
- 
- -
- 
- 
- 
- 
- 
- 
- 
- 
- 
- 
- 
- 
- 
- 
- 
- 
- 
- 
- 
- 
- 

- Definere en liste:
	- hoydeAar =  $[50, 76, 87, 96]$

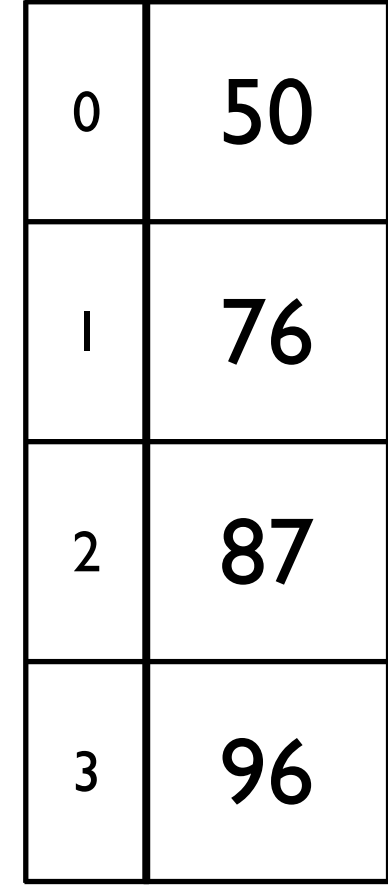

- Definere en liste:
	- hoydeAar =  $[50, 76, 87, 96]$
	- hoydeAar  $= []$

- Definere en liste:
	- hoydeAar =  $[50, 76, 87, 96]$
	- hoydeAar  $= []$
	- hoydeAar =  $[0]$  \* 4

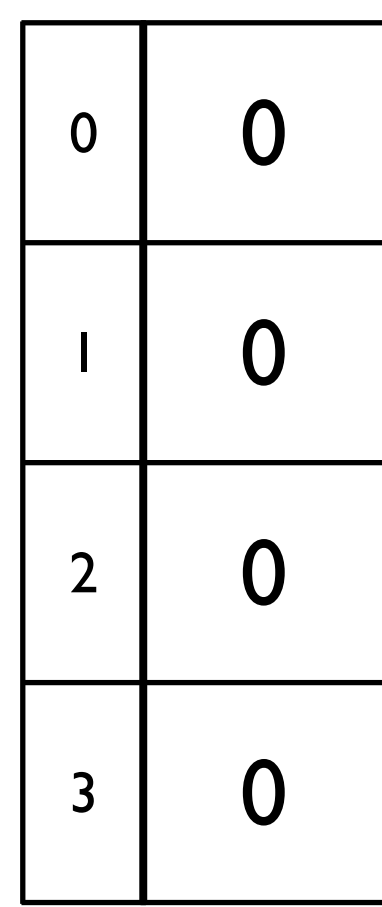

- -
	-
	-
- Definere en liste:<br>
 hoydeAar = [50, 76, 87, 96]<br>
 hoydeAar = [0] \* 4<br>
 Sette en enkeltverdi:<br>
 hoydeAar[0] = 5
	-

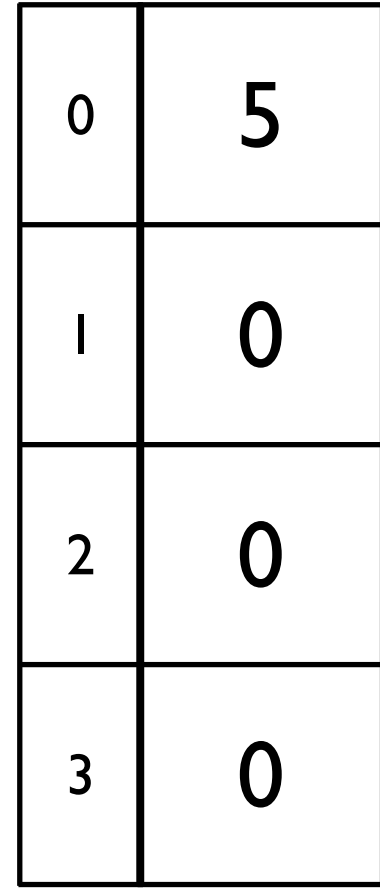

- Definere en liste:
	- hoydeAar =  $[50, 76, 87, 96]$
	- hoydeAar  $= []$
	- hoydeAar =  $[0]$  \* 4
- Sette en enkeltverdi:
	- hoydeAar $[0] = 5$
	- hoydeAar $[2] = 8$

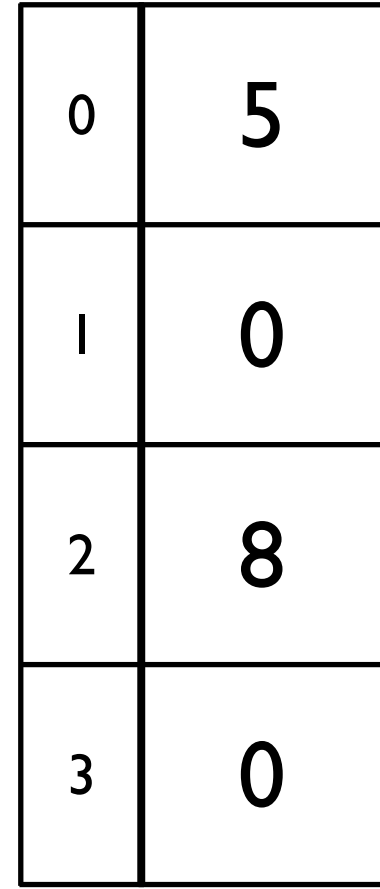

- Definere en liste:
	- hoydeAar =  $[50, 76, 87, 96]$
	- hoydeAar  $= []$
	- hoydeAar =  $[0]$  \* 4
- Sette en enkeltverdi:
	- hoydeAar $[0] = 5$
	- hoydeAar $[2] = 8$
- Bruke enkeltverdi
	- print(hoydeAar[2])

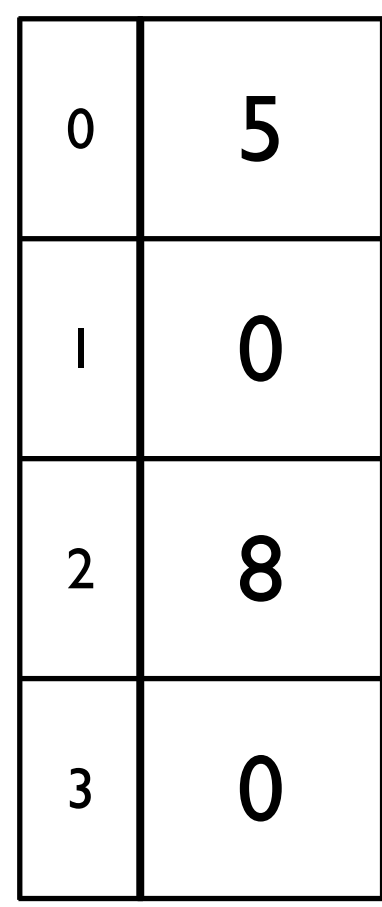

- Definere en liste:
	- hoydeAar =  $[50, 76, 87, 96]$
	- hoydeAar  $= []$
	- hoydeAar =  $[0]$  \* 4
- Sette en enkeltverdi:
	- hoydeAar $[0] = 5$
	- hoydeAar $[2] = 8$
- Bruke enkeltverdi • print(hoydeAar[2]) 8

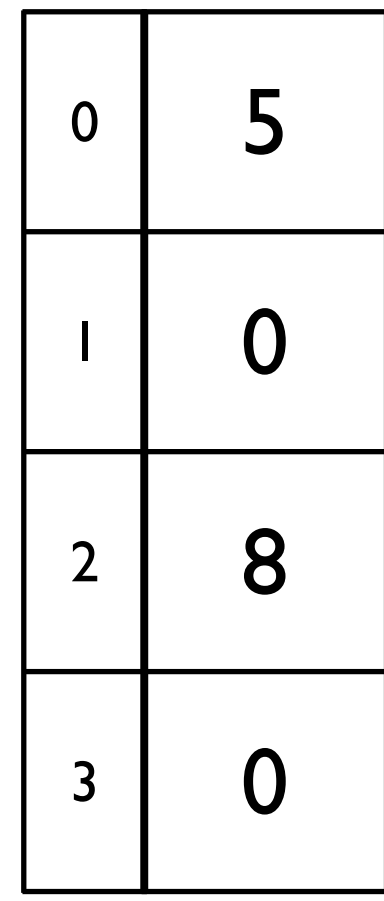

- Først definere en tom liste
	- hoydeAar  $= []$

- Først definere en tom liste
	- hoydeAar  $= []$
- Utvide med en enkeltverdi:
	- hoydeAar.append(50)

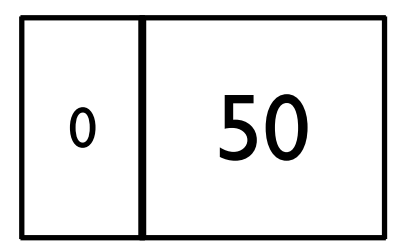

- Først definere en tom liste
	- hoydeAar  $= []$
- Utvide med en enkeltverdi:
	- hoydeAar.append(50)
	- hoydeAar.append(76)

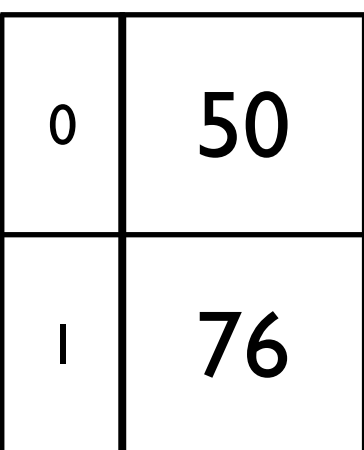

- Først definere en tom liste
	- hoydeAar  $= []$
- Utvide med en enkeltverdi:
	- hoydeAar.append(50)
	- hoydeAar.append(76)
- Konkatenere lister
	- print( $[50,76] + [87,96]$ )

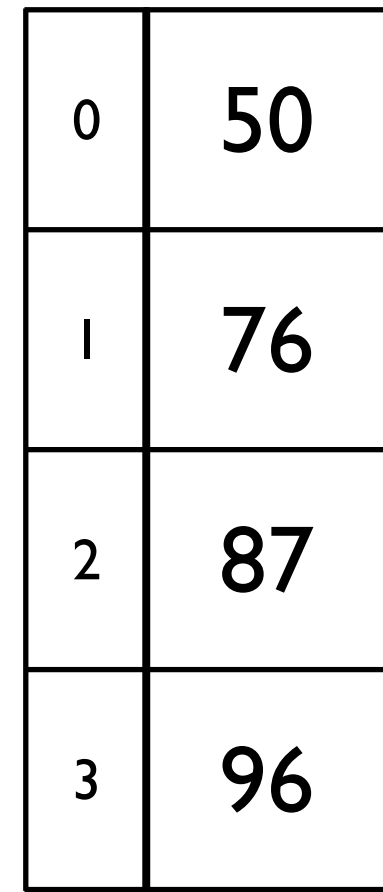

- Først definere en tom liste
	- hoydeAar  $=$  []
- Utvide med en enkeltverdi:
	- hoydeAar.append(50)
	- hoydeAar.append(76)
- Konkatenere lister
	- print( $[50,76] + [87,96]$ )
	- hoydeAar = hoydeAar +  $[87,96]$

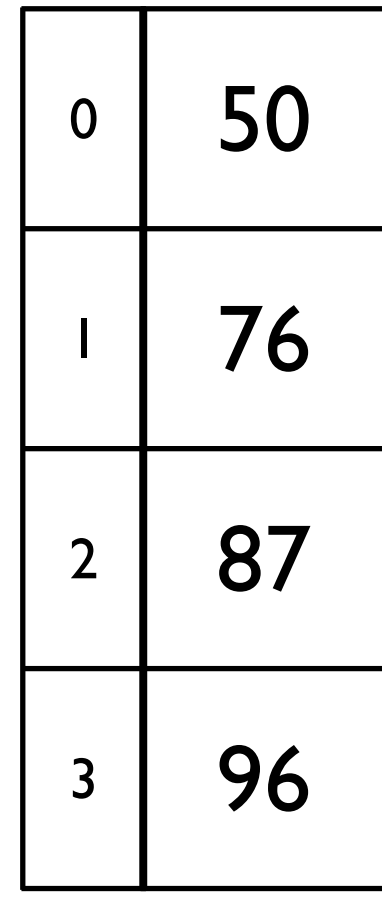

- Kan inneholde alle typer verdier
	- min\_liste =  $[1.5, 2.9, 1.0]$
	- min\_liste = ["Oslo", "Bergen"]
- Lengde av liste:

- Kan inneholde alle typer verdier
	- min\_liste =  $[1.5, 2.9, 1.0]$
	- min\_liste = ["Oslo", "Bergen"]
- Lengde av liste:
	- len(min\_liste) 2

- Kan inneholde alle typer verdier
	- min\_liste =  $[1.5, 2.9, 1.0]$
	- min\_liste = ["Oslo", "Bergen"]
- Lengde av liste:
	- len(min\_liste) 2
- Sjekke om en verdi finnes:

- Kan inneholde alle typer verdier
	- min\_liste =  $[1.5, 2.9, 1.0]$
	- min\_liste = ["Oslo", "Bergen"]
- Lengde av liste:
	- len(min\_liste) 2
- Sjekke om en verdi finnes:
	- "Bergen" in min\_liste True

- Kan inneholde alle typer verdier
	- min\_liste =  $[1.5, 2.9, 1.0]$
	- min\_liste = ["Oslo", "Bergen"]
- Lengde av liste:
	- len(min\_liste) 2
- Sjekke om en verdi finnes:
	- "Bergen" in min\_liste True
	- "Trondheim" in min\_liste False

### Noen tjenester som lister tilbyr

- Telle
	- liste =  $[1945, 1814, 1905, 1945]$ print(  $liste$ .count(1945) ) # 2
- Sortere
	- liste.sort() print( liste ) # [1814, 1905, 1945, 1945]

# En streng er en spesiell type liste

- $\bullet$  tekst = "kamel"
- sorted(tekst) # "aeklm"
- tekst.count("m")  $\#$  1
- tekst.append("a") #streng er *immutable* kan ikke endres
- print(  $list(test)$  )  $#$   $["k", "a", "m", "e", "l"]$  (vanlig liste av bokstaver)

#### Hva skrives ut?

```
vest = ["Hallo", "Bergen"] 
midt = ["Trondheim"] 
print( vest + midt) 
['Hallo', 'Bergen', 'Trondheim']
nord = ["Alta", "Kautokeino"] 
vest = nord + vestprint(vest) 
['Alta', 'Kautokeino', 'Hallo', 'Bergen']
nord.append("Narvik") 
print(nord) 
['Alta', 'Kautokeino', 'Narvik']
lengde = len(vest+nord) 
print(lengde)
7
```
## En liten oppgave

A. Lag en liste med fem terningkast (tall fra 1 til 6) som du leser inn fra tastaturet (input)

- Prøv selv med blyant og papir!
- Etterpå diskuter med nabo

## En liten oppgave

- A. Lag en liste med fem terningkast (tall fra 1 til 6) som du leser inn fra tastaturet (input)
- B. Brukeren spiller yatsy og vil bruke sitt kast som firere - hvor mange poeng får brukeren (hun får fire poeng for hver firer hun har)

• Prøv selv med blyant og papir!

### Løsning på A

(lage liste med fem terningkast)

• {firere1.py}

### Løsning på B

(telle poeng for firere)

• {firere2.py}

## Plan for dagen

- Objekter og tjenester
- Lister
- Mengder
- Ordbøker
- Nøstede samlinger

- Fagene man tar et semester
	- Har ingen spesifikk rekkefølge (hva er fag 1, 2 og 3..)
	- Alle fag må være ulike (kan ikke ta IN1000 og IN1000)
- Kan representeres med en liste, men:
	- Får uansett en rekkefølge (som dog kan ignoreres): ["IN1000","IN1020","IN1050"]
	- Ingenting hindrer å ha samme fag flere ganger: ["IN1000","IN1000","IN1000"]

- Mengde:
	- En samling av ulike verdier
	- Det vil si: a) uten ordning, b) kun ulike verdier
- Mengde i Python:
	- min\_mengde =  ${1, 5, 1, 1}$

- Mengde:
	- En samling av ulike verdier
	- Det vil si: a) uten ordning, b) kun ulike verdier
- Mengde i Python:
	- min\_mengde =  ${1, 5, 1, 1}$
	- len(min\_mengde) 2

- Mengde:
	- En samling av ulike verdier
	- Det vil si: a) uten ordning, b) kun ulike verdier
- Mengde i Python:
	- min\_mengde =  ${1, 5, 1, 1}$
	- len(min\_mengde) 2
	- print(min\_mengde)  $\{1, 5\}$

- Mengde:
	- En samling av ulike verdier
	- Det vil si: a) uten ordning, b) kun ulike verdier
- Mengde i Python:
	- min\_mengde =  ${1, 5, 1, 1}$
	- len(min\_mengde) 2
	- print(min\_mengde)  $\{1, 5\}$
	- 5 in min\_mengde True

- Mengde:
	- En samling av ulike verdier
	- Det vil si: a) uten ordning, b) kun ulike verdier
- Mengde i Python:
	- min\_mengde =  ${1, 5, 1, 1}$
	- len(min\_mengde) 2
	- print(min\_mengde)  $\{1, 5\}$
	- 5 in min\_mengde True
	- $\bullet$   $\overline{\mathsf{min\_mengde[1]}}$

- Mengde:
	- En samling av ulike verdier
	- Det vil si: a) uten ordning, b) kun ulike verdier
- Mengde i Python:
	- min\_mengde =  ${1, 5, 1, 1}$
	- len(min\_mengde) 2
	- print(min\_mengde)  $\{1, 5\}$
	- 5 in min\_mengde True
	- $\cdot$   $\overline{\text{min\_mengdel}}$
	- min\_mengde = set(min\_liste) #dermed også set( $[1,5,1,1]$ )

### En liten oppgave

- Oppgave:
	- Gitt en liste med fem terningkast (fem tall fra 1 til 6), fortell brukeren om hun har fått yatsy (holder å skrive *True*/*False*)

*(skriv kun kode for å finne ut om yatsy - anta at du allerede har en variabel med liste av terningkast,f.eks: terninger = [3,5,3,3,3]*

• Prøv selv med blyant og papir! (2 minutt) *(NB! Bruk tiden på å tenke, ikke skrive - løsningen kan være veldig kort)* 

### Løsning

• {yatzy.py}

### En liten nøtt

- Oppgave:
	- Gitt en liste med fem terningkast (fem tall fra 1 til 6), fortell brukeren om hun har fått hus (tre av ett terningkast, og to av et annet)
	- Løs det gjerne ved å kombinere teknikkene fra firere og yatzy (count og mengder)
- Løs gjerne først følgende oppgave:
	- Brukeren mangler kun fire like og hus. Fortell brukeren om hun har fått noe hun kan bruke *(uten å skille mellom hvilken av de to)*
	- *• Hint: Hvordan kan det ha seg at denne oppgaven er enklere!?*
- *• Prøv selv med blyant og papir!*

### Løsning på hus eller fire like

• {hus\_eller\_4like.py}

# Løsning på hus

• {hus.py}

## Plan for dagen

- Objekter og tjenester
- Lister
- Mengder
- Ordbøker
- Nøstede samlinger

#### Ordbøker *(dictionaries)*

- Tilbake til listen hoydeAar: [50, 76, 87, 96]
	- En samling av fire ulike høyder
	- En slags ordbok fra alder til høyde:  $0 \rightarrow 50$ ,  $1 \rightarrow 76$ ,  $2 \rightarrow 87$ ,  $3 \rightarrow 96$
- Hva om man vil legge til én ekstra sammenheng?
	- $18 179$
	- Hva gjør man med indeksene mellom 3 og 18?
	- [50, 76, 87, 96, 0, 0, 0,0,0,0,0,0,0,0,0,0, 0, 0, 179] ??
- Man bruker heller en ordbok (dict)
	- $\cdot$  {0:50, 1:76, 2:87, 3:96, 18:179}

### Ordbøker

- En ordbok (dict) er en samling mappinger (transformasjoner) fra én verdi til én annen
	- Det man mapper fra kalles nøkkelverdi (key)
	- Det man mapper til kalles en innholdsverdi (value)
- Både nøkler og innholdsverdier kan være av ulike typer
	- $by = {$ "Norge":" $Oslo$ ", "Tyskland":"Berlin", "Italia":" $Roma$ "}
	- tlf = {"Norge": 47, "Tyskland": 49, "Italia": 39}
- Slår opp som i en liste:
	- by ["Norge"] **Oslo**

- Lage en ordbok
	- min\_ordbok =  $\{\}$
	- min\_ordbok =  $\{$ "Norge": 47, "Tyskland": 49 $\}$
- Legge til ekstra element
	- min\_ordbok["Italia"] = 39
- Slå opp i ordboken

- Lage en ordbok
	- min\_ordbok =  $\{\}$
	- min\_ordbok =  $\{$ "Norge": 47, "Tyskland": 49 $\}$
- Legge til ekstra element
	- min\_ordbok["Italia"] = 39
- Slå opp i ordboken
	- print(min\_ordbok["Tyskland"] min\_ordbok["Norge"]) 2 49 47

- Lage en ordbok
	- min\_ordbok =  $\{\}$
	- min\_ordbok =  $\{$ "Norge": 47, "Tyskland": 49 $\}$
- Legge til ekstra element
	- min\_ordbok["Italia"] = 39
- Slå opp i ordboken
	- print(min\_ordbok["Tyskland"] min\_ordbok["Norge"]) 2
- Sjekke hvilke *nøkkelverdier* den inneholder

- Lage en ordbok
	- min\_ordbok =  $\{\}$
	- min\_ordbok =  $\{$ "Norge": 47, "Tyskland": 49 $\}$
- Legge til ekstra element
	- min\_ordbok["Italia"] = 39
- Slå opp i ordboken
	- print(min\_ordbok["Tyskland"] min\_ordbok["Norge"]) 2
- Sjekke hvilke *nøkkelverdier* den inneholder
	- "Norge" in min\_ordbok True

- Lage en ordbok
	- min\_ordbok =  $\{\}$
	- min\_ordbok =  $\{$ "Norge": 47, "Tyskland": 49 $\}$
- Legge til ekstra element
	- min\_ordbok["Italia"] = 39
- Slå opp i ordboken
	- print(min\_ordbok["Tyskland"] min\_ordbok["Norge"]) 2
- Sjekke hvilke *nøkkelverdier* den inneholder
	- "Norge" in min\_ordbok True
	- 47 in min\_ordbok False *(sjekker kun nøklene!)*

### Oppgave: Skandinavia-orakel

- Endre hovedstads-programmet fra uke1 til å basere seg på en ordbok i stedet for if:
	- land = input("Velg land i nordre Skandinavia: ") if land == "Norge": print("Oslo") if land == "Sverige":
		- print("Stockholm")

*• Prøv selv med blyant og papir! (2 minutt)*

### Løsning

• {skandinavia.py}

#### En liten nøtt

```
person = input("Konge: ") 
etterkommere = {"Oscar":"Haakon", "Haakon":"Olav", 
"Olav:Harald"}
```
#kode som setter variabel barnebarn #med riktig verdi her....

print("Barnebarn: " + barnebarn)

### Løsning

• {barnebarn.py}

## Plan for dagen

- Objekter og tjenester
- Lister
- Mengder
- Ordbøker
- Nøstede samlinger

#### Nøstede lister

- En liste er en samling av verdier
	- Hver verdi kan igjen være en liste
- Man får da en liste av lister
	- frokoster =  $[$  ["egg", "bacon"], ["ost", "agurk", "tomat"] ]
	- Merk doble hakeparanteser og komma mellom lister
- Rekkefølge/indeks kan være av betydning

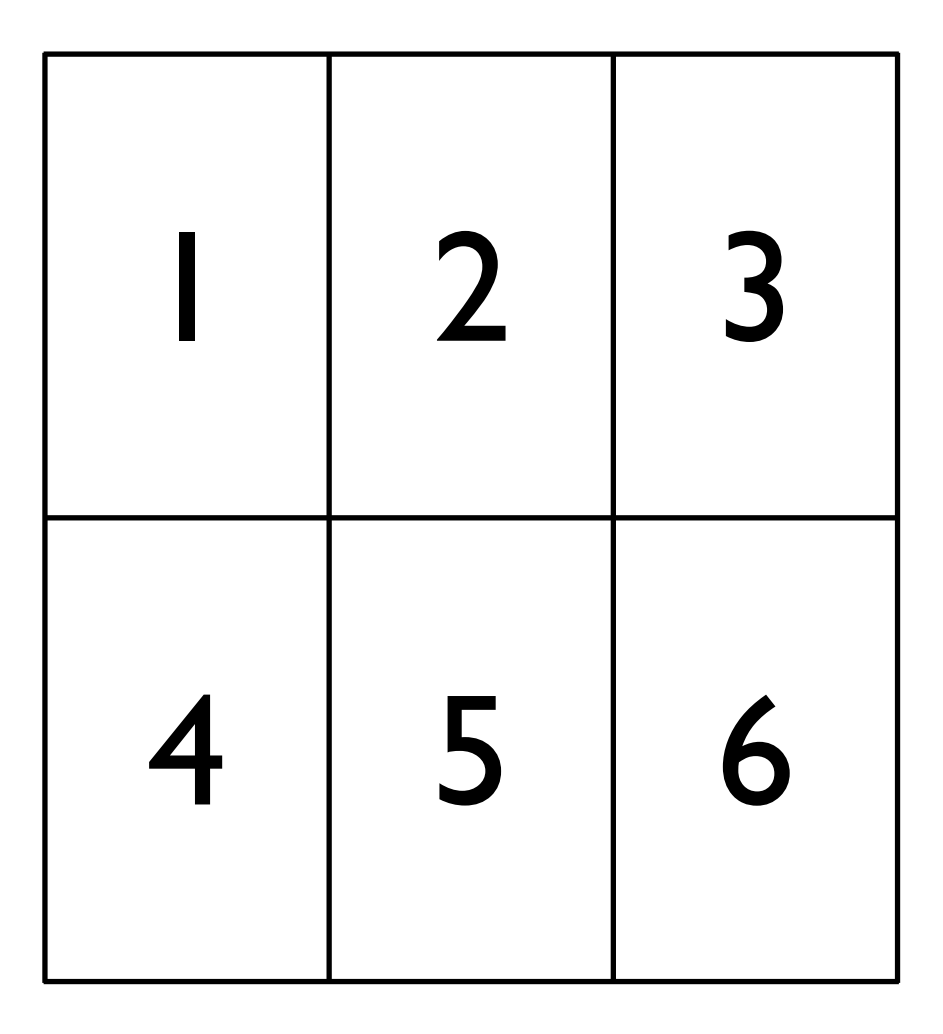

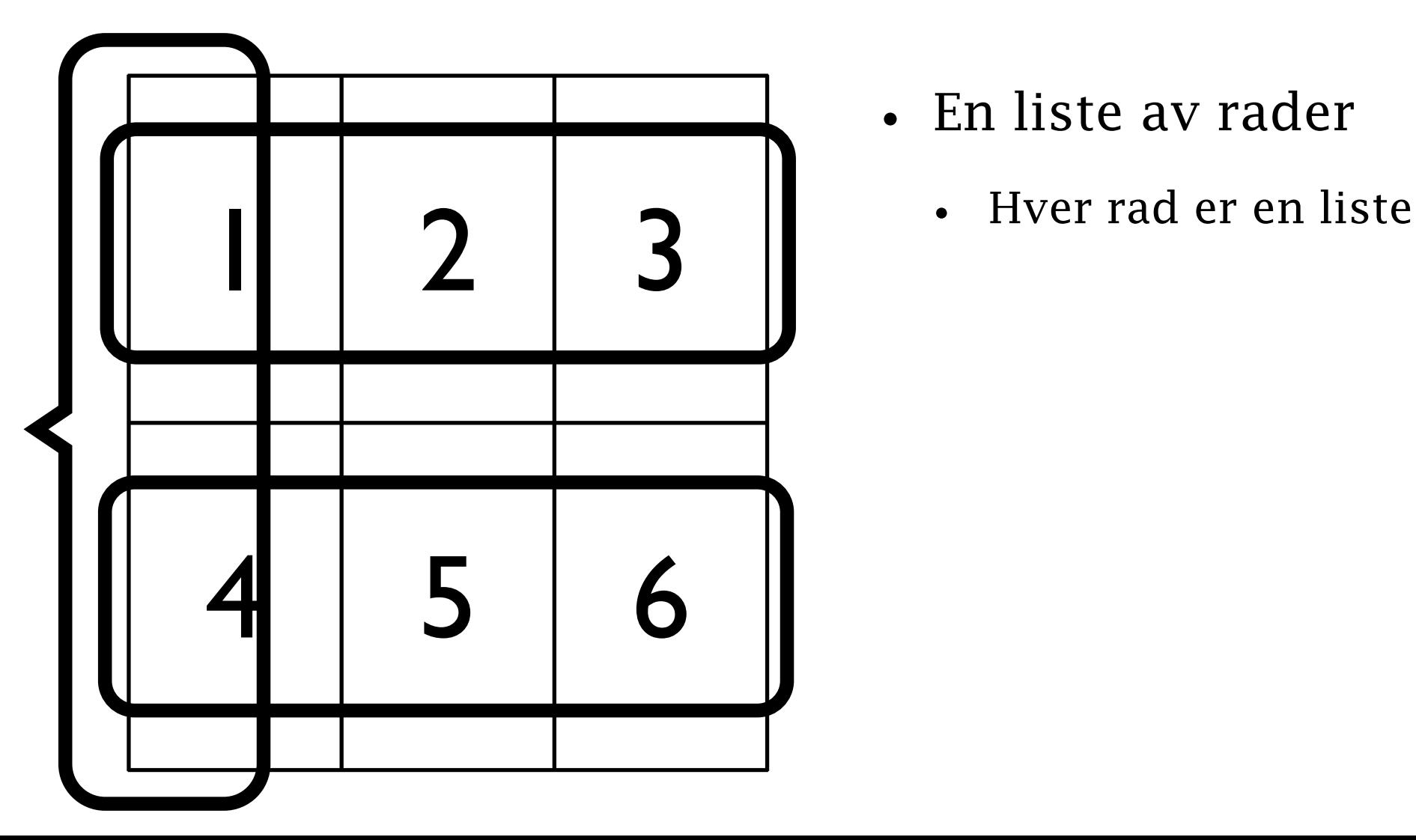

- En liste av rader
	-

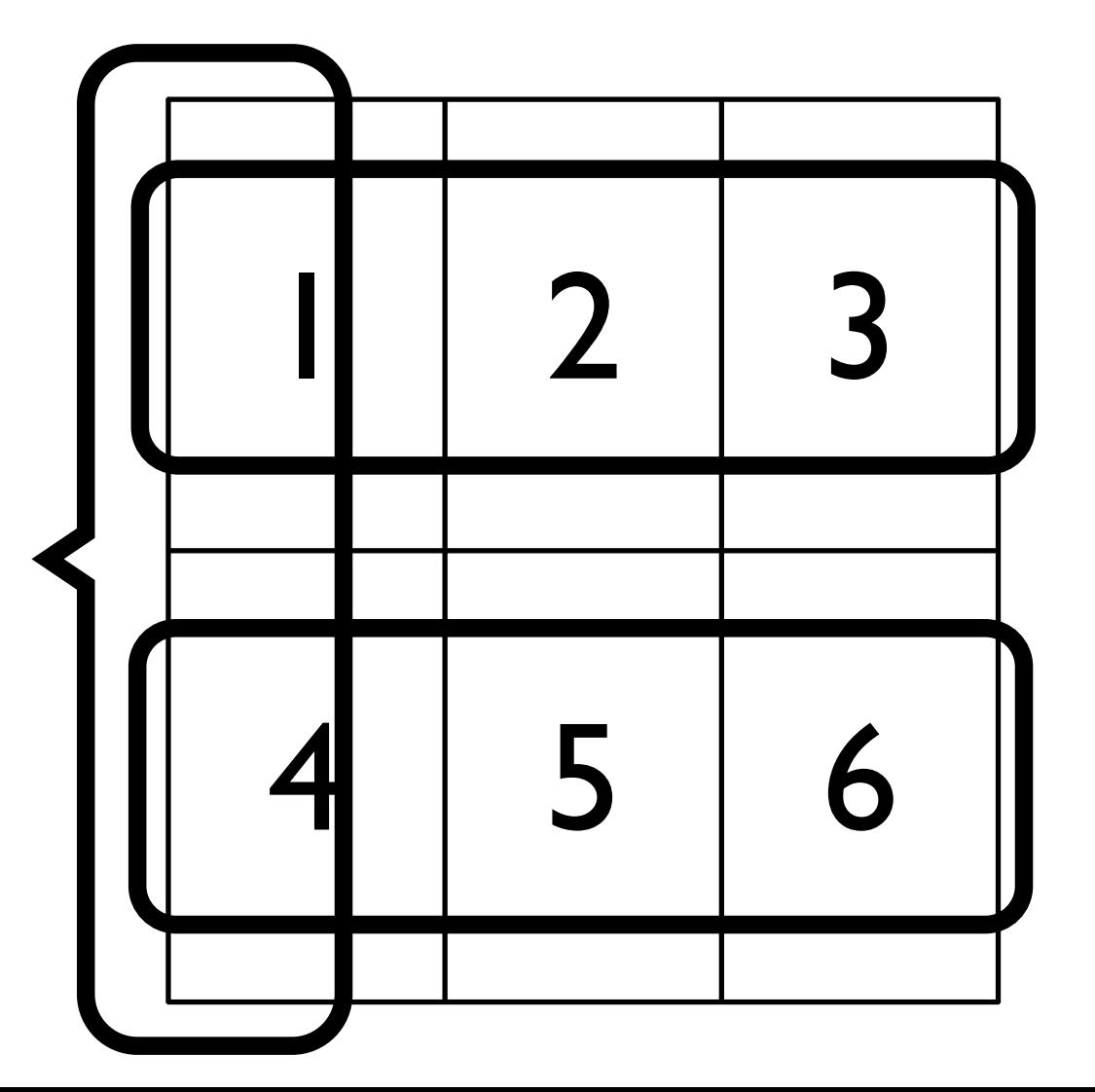

- En liste av rader
	- Hver rad er en liste
- $t = \begin{bmatrix} 1, 2, 3, 1, 4, 5, 6 \end{bmatrix}$

assert  $t[1][2] == 6$ 

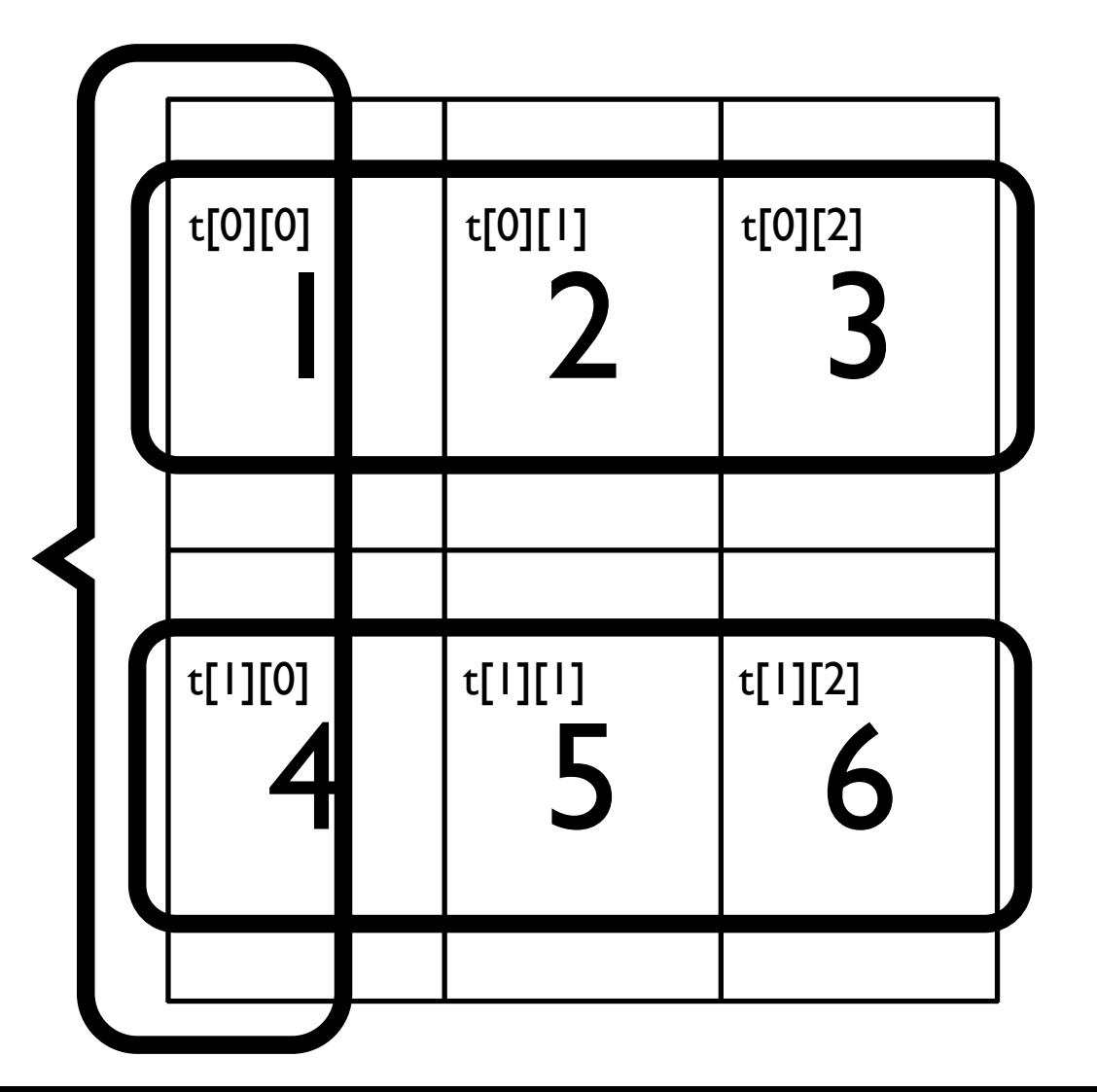

- En liste av rader
	- Hver rad er en liste
- $t = \lceil [1, 2, 3], [4, 5, 6] \rceil$

assert  $t[1][2] == 6$ 

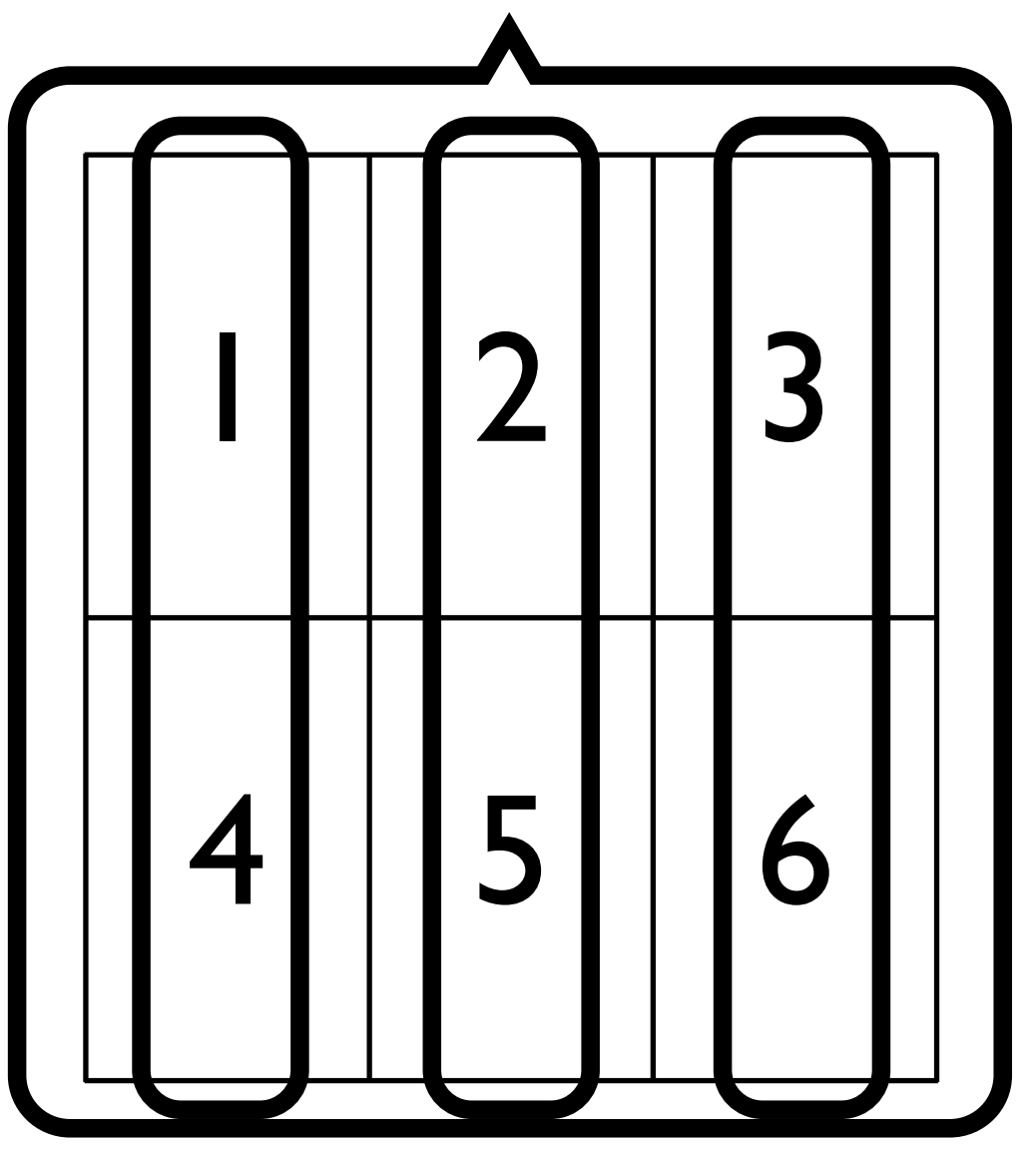

- En liste av kolonner
	- Hver kolonne er en liste
#### *En spesifikk type nøstet liste:* Matrise (tabell)

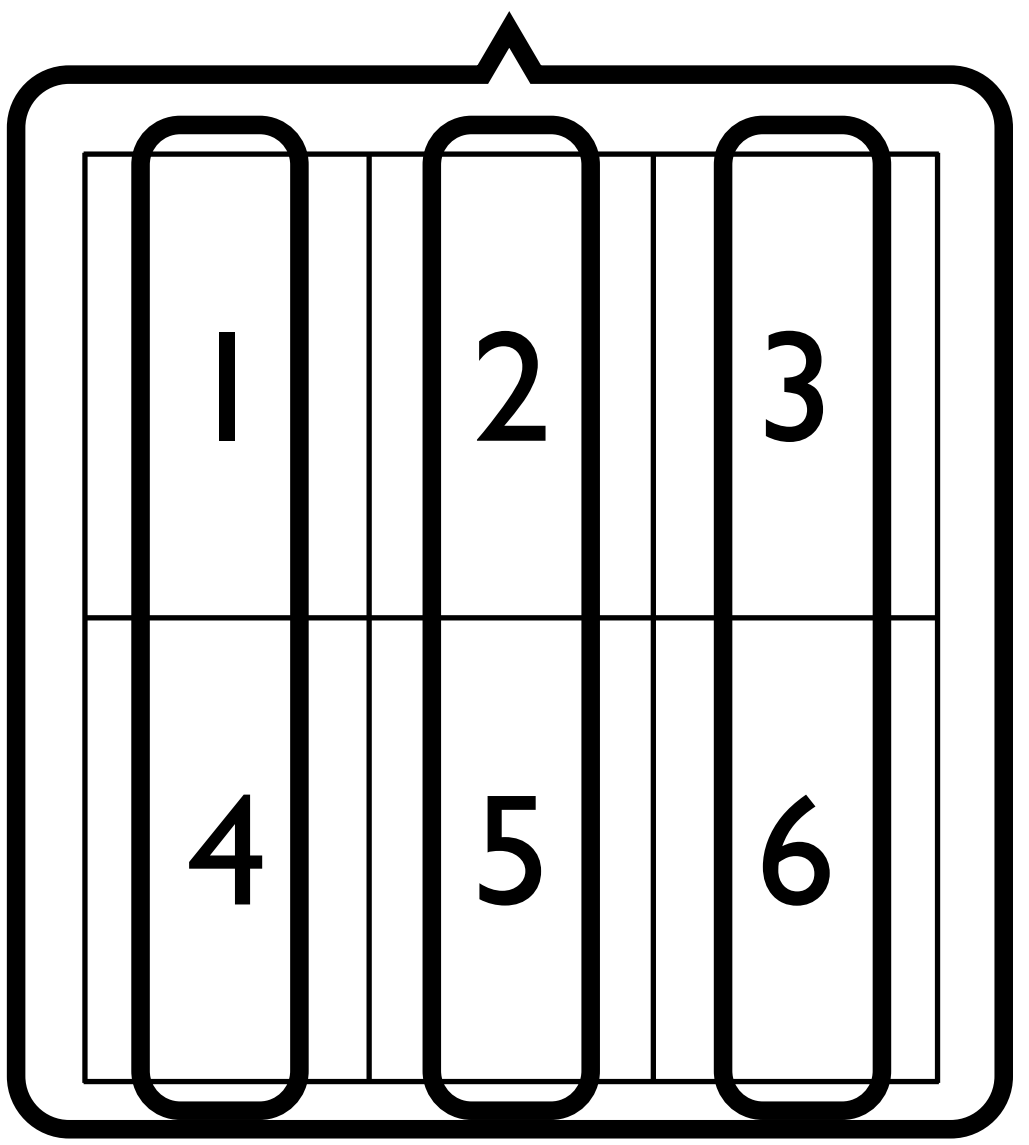

- En liste av kolonner
	- Hver kolonne er en liste
- $t = \lceil [1, 4], [2, 5], [3, 6] \rceil$

assert  $t[2][1] == 6$ 

#### *En spesifikk type nøstet liste:* Matrise (tabell)

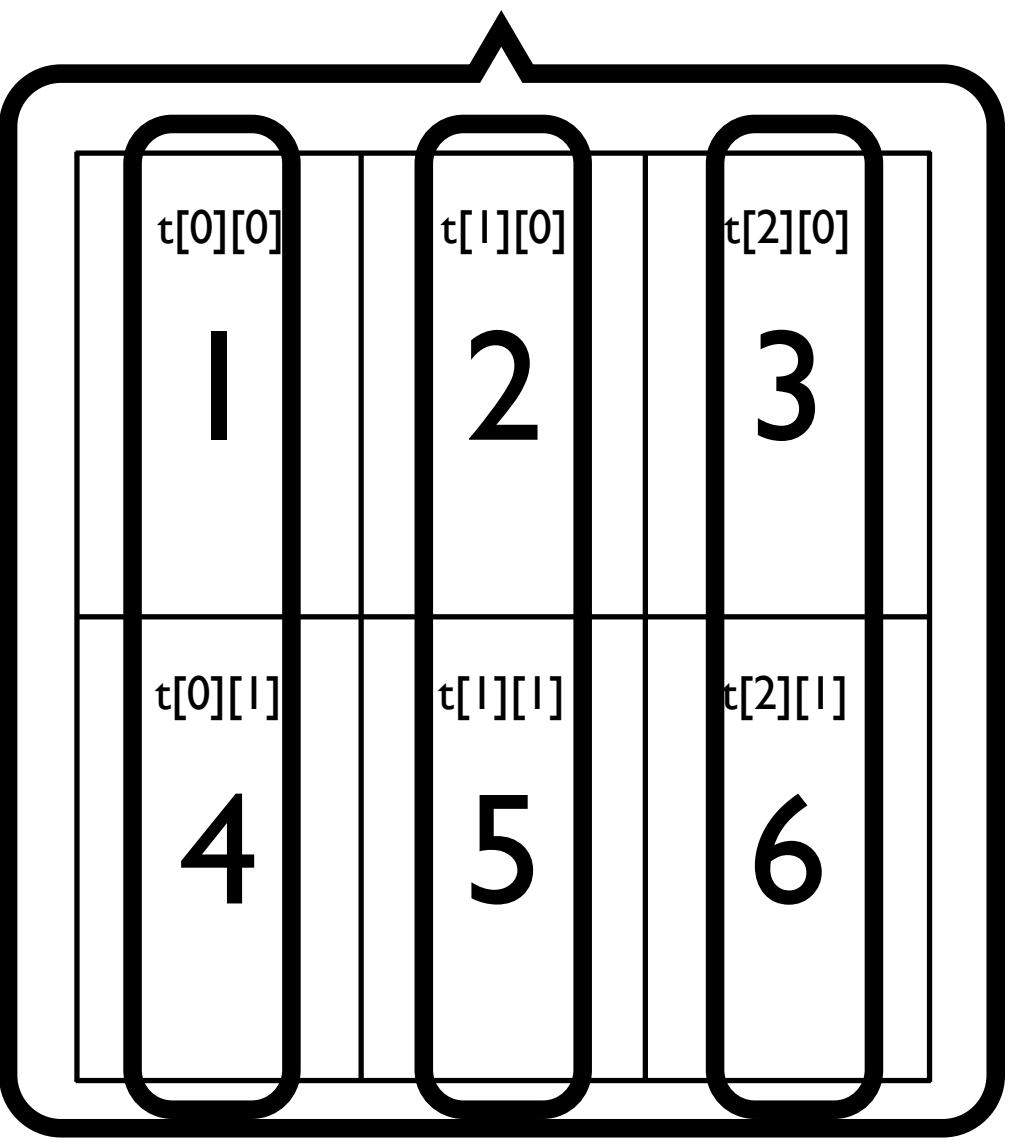

- En liste av kolonner
	- Hver kolonne er en liste
- $t = \lceil [1, 4], [2, 5], [3, 6] \rceil$

assert  $t[2][1]=6$ 

# Nøstede samlinger

- Man kan nøste i flere enn 2 nivåer
	- liste =  $[$   $[$   $[$   $[1, 2]$ ,  $[3, 4, 5]$   $]$ ,  $[$   $[$   $[11, 12]$ ,  $[13, 14, 15]$   $]$   $]$
	- assert liste[1][0][1] == 12
- Man kan nøste andre typer samlinger:
	- landinfo = { "byer": {"Norge":" $Oslo$ ", "Tyskland":"Berlin"}, "tlf": {"Norge": 47, "Tyskland": 49} }
	- assert landinfo["tlf"]["Norge"]  $== 47$
- Man kan blande ulike typer samlinger:
	- frokoster  $=$  { "tung": ["egg", "bacon"], "lett": ["ost", "agurk", "tomat"] }
	- assert frokoster["lett"][1] == "agurk"

# Oppgave

• Gitt en 2x2-tabell som nøstet liste, finn ut om all radsummer og kolonnesummer er like.

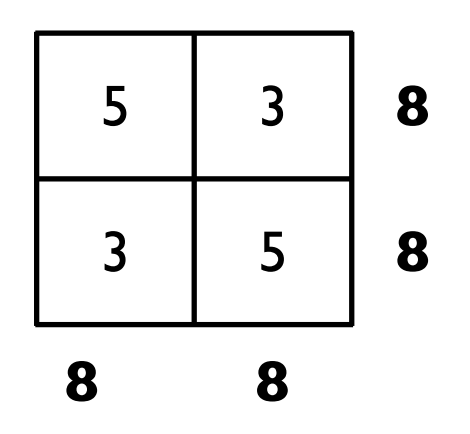

 $[$  [ [5,3], [3,5]]

- tab =  $[ [5,3], [3,5] ]$ #Skriv kode her som setter variabelen *alle\_like* print(alle\_like)
- *• Prøv selv med blyant og papir!*

#### Løsning

• {tabell.py}

#### Oppsummering: Egenskaper ved de tre typene samlinger

- Liste (list)
	- En samling verdier i bestemt rekkefølge med **indeks** fra 0 og oppover
	- Typisk: hva finnes på en bestemt lokasjon i lista?
- Mengde (set)
	- En samling ulike verdier uten rekkefølge
	- Typisk: finnes en bestemt verdi i mengden?
- Ordbok (dict)
	- En samling av koblinger fra én verdi (nøkkelverdi) til en annen
	- Typisk: hvilken verdi er koblet til en bestemt nøkkel?

# Lage de nye typene objekter

- Lage en samling
	- Liste: [1,2]
	- Mengde:  ${1,2}$
	- Ordbok: {1:6, 2:12}
- Legge til i samlingen:
	- min\_liste.append(ny\_verdi)
	- min\_mengde.add(ny\_verdi)
	- min\_ordbok[ny\_nokkel] = ny\_koblet\_verdi

# Tjenester for de nye typene objekter

- Lister, mengder og ordbøker tilbyr litt ulike tjenester
- Eksempel: om noe finnes i samlingen
	- Liste: om noe finnes eller hvor mange ganger
	- Mengde: om noe finnes (aldri mer enn en gang..)
	- Ordbok: om noe finnes som nøkkelverdier

# Begrensende måter å bruke liste på

- Array
	- En klassisk type liste som er begrenset til å ha en fast størrelse, og elementer av en bestemt type
	- Dette kan tillate effektiv representasjon i en datamaskin
- Stabel (først-inn-sist-ut)
	- En type samling hvor man kun kan legge til og fjerne elementer fra slutten av samlingen (append og pop)
- Kø (først-inn-først-ut)
	- En type samling hvor man kun kan legge til elementer i slutten og kun fjerne fra starten av samlingen

#### Oppsummering

- Lister gjør det mulig å jobbe med mange verdier
	- Kan slå opp direkte på verdien i en bestemt posisjon
- Man har flere typer samlinger til disposisjon:
	- Lister, mengder, ordbøker

# Hva som er viktig fra dagens forelesing

- At ulike verdier (tekster, lister osv) er objekter som tilbyr tjenester
	- Men ikke viktig å huske akkurat hvilke tjenester de ulike typene objekter tilbyr
- Hva lister, mengder og ordbøker kan brukes til, samt hva som overordnet skiller de tre
	- Den eksakte syntaksen faller uansett på plass med tiden